# **中小企業の決算書の見方**

**企業の経営者が決算書を見て会社の状況を理解するには、 5つのポイントに注力して確認しましょう。**

> **Computer 2 Indiana Finance Inc. All right reserved in all right reserved in all right reserved in all right reserved in all right reserved in all right reserved in a served in a served in a served in a served in a served 株式会社 稲田財務 東京都大田区中馬込3-23-14-109 ℡:050-1808-1540**

### **シート使用上のご注意**

本資料は財務の知識のない方でも理解できるようにできるだけ簡単 な用語を使い説明をしています。そのため一般に使われている勘定科 目ではなく敢えてわかりやすく表現している語句もあります。言い回 しにご注意ください。

また、本資料は中小企業を前提に作成しております。

そのため、上場企業等の大企業とは決算書の記載が違う個所もござい ます。この点に関してもご了承ください。

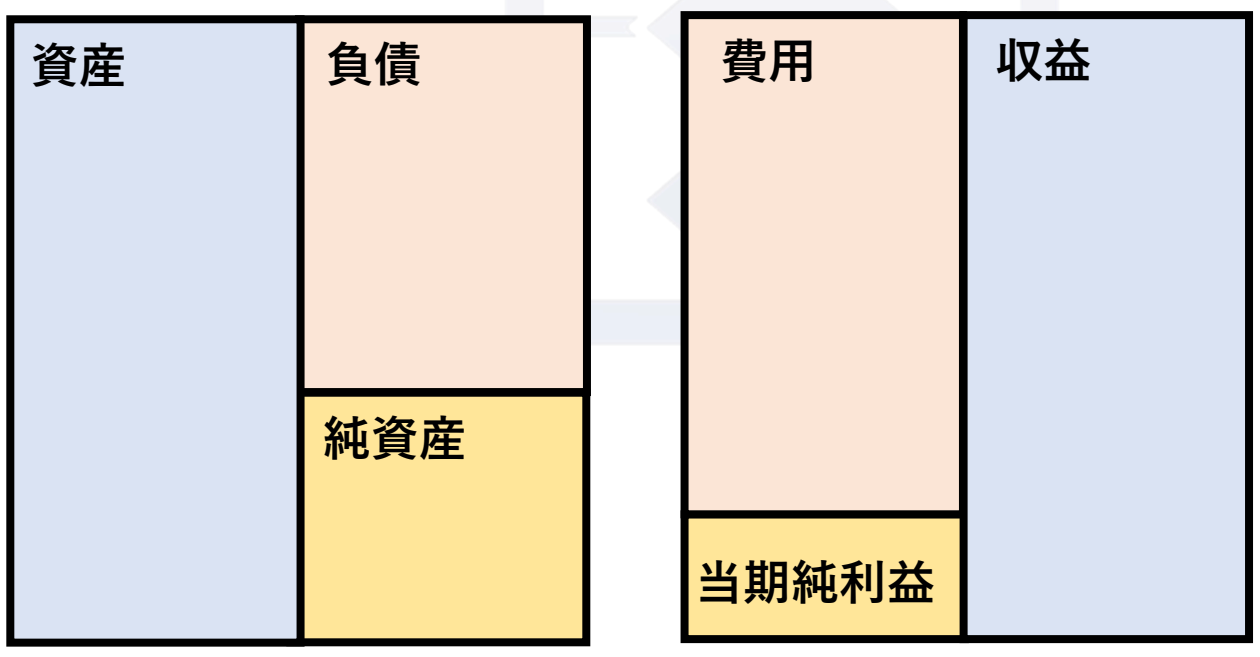

Copyright @ INADA FINANCE Inc. All right reserved

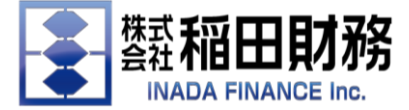

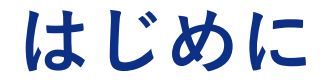

中小企業の経営者が決算書を見て会社の状況を理解するには、どこにポイ ントをおけば良いでしょうか。これは銀行が融資の審査のためのものとは少 し違うので注意してください。

経営者・・・会社の状況、経営の意思決定

銀行・・・会社の状況、融資の可否、金利の決定

経営者は決算書(試算表)を見て会社の状況を把握し、意思決定の基準にす るものだと思います。 そのため決算書を見るための特に重要な項目を5つご紹介します。

1.変動費と固定費⇒損益分岐点 P/ L

2.キャッシュフロー P/L、B/S

3.自己資本比率 B/S

4.ROA(総資産利益率)P/L、B/S

5.債務償還年数 P/L、B/S

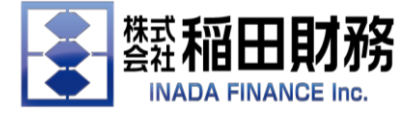

### **1.変動費と固定費⇒損益分岐点**

制度会計では製造業等は製造原価報告書(C/R)の作成が義務付けられて います。この製造原価報告書は製造等に関わった全ての費用を計上しなけ ればなりません。

しかし、これらの費用の中には売上の増減に左右されないものが多数含ま れているため各決算期で粗利益率が大きく変動してしまう可能性がありま す。

例えば、工場の家賃は売上の増加に左右されずに基本的には毎期一定金額 であるため、売上が増加したときには原価率が減少し、売上が減少したと きには原価率が増加するという現象が起きてしまいます。

これでは現状把握から将来の予測・計画を行うことが難しくなってしまい ます。

この問題を解決するものが**直接原価方式**の採用です。

つまり、売上の増加に伴って増加する費用、売上の減少に伴って減少する 費用のみを原価(変動費)として捉えます。一般的には、材料費と外注費 がこれに該当します。

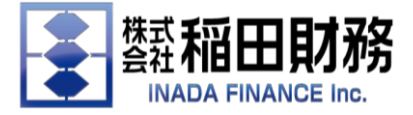

### **1.変動費と固定費⇒損益分岐点**

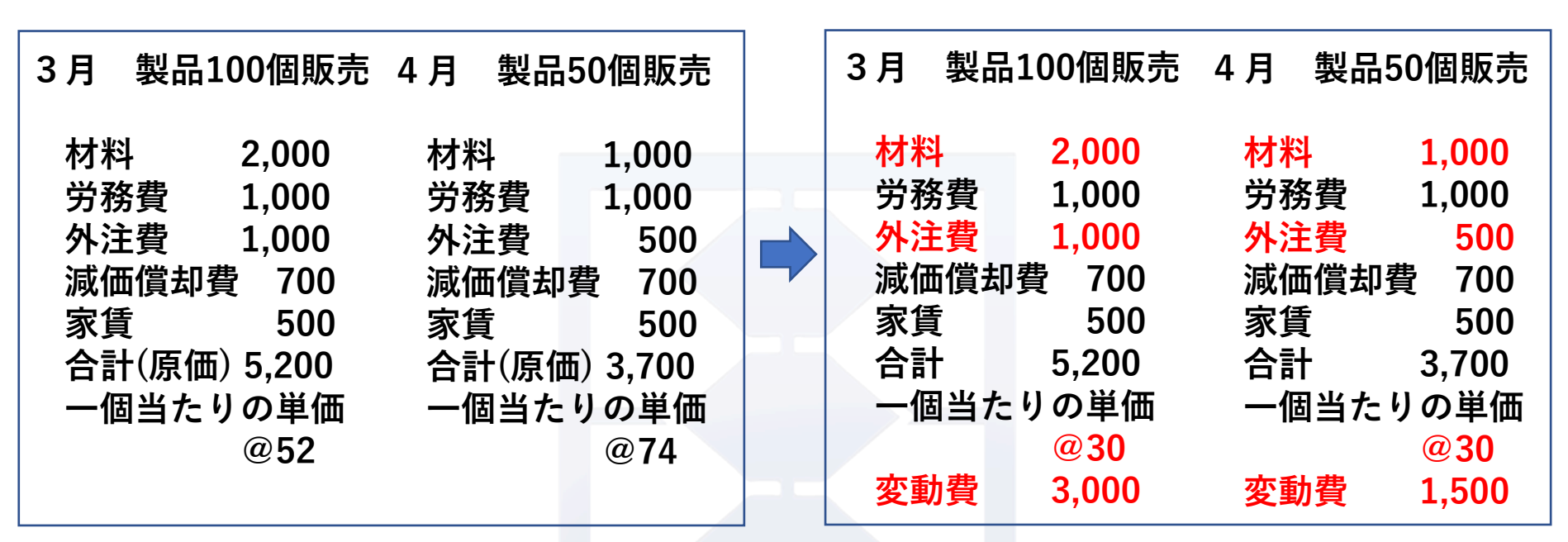

この作業は各人が損益計算書(販売費及び一般管理費の内訳書)と製造原価報告 書を基に行わなければなりません。手順としてはまず変動費を確定させ、それ以外 を固定費とします。また、変動費は企業の実態に沿って区分しなければならないた め企業の状況をしっかりと把握することが大切です。

**変動費=期首製品+期首仕掛品+当期材料費+当期外注費-期末仕掛品-期末製品** このように変動費と固定費を区別することではじめて損益分岐点を求めることが できるのです。

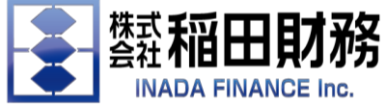

### **1.変動費と固定費⇒損益分岐点**

### **売上高と変動費 限界利益と固定費**

**損益分岐点比率 固定費÷限界利益×100 5,000÷7,000×100≒71.4%**

**損益分岐点売上高 固定費÷限界利益率 5,000÷0.7=7,142**

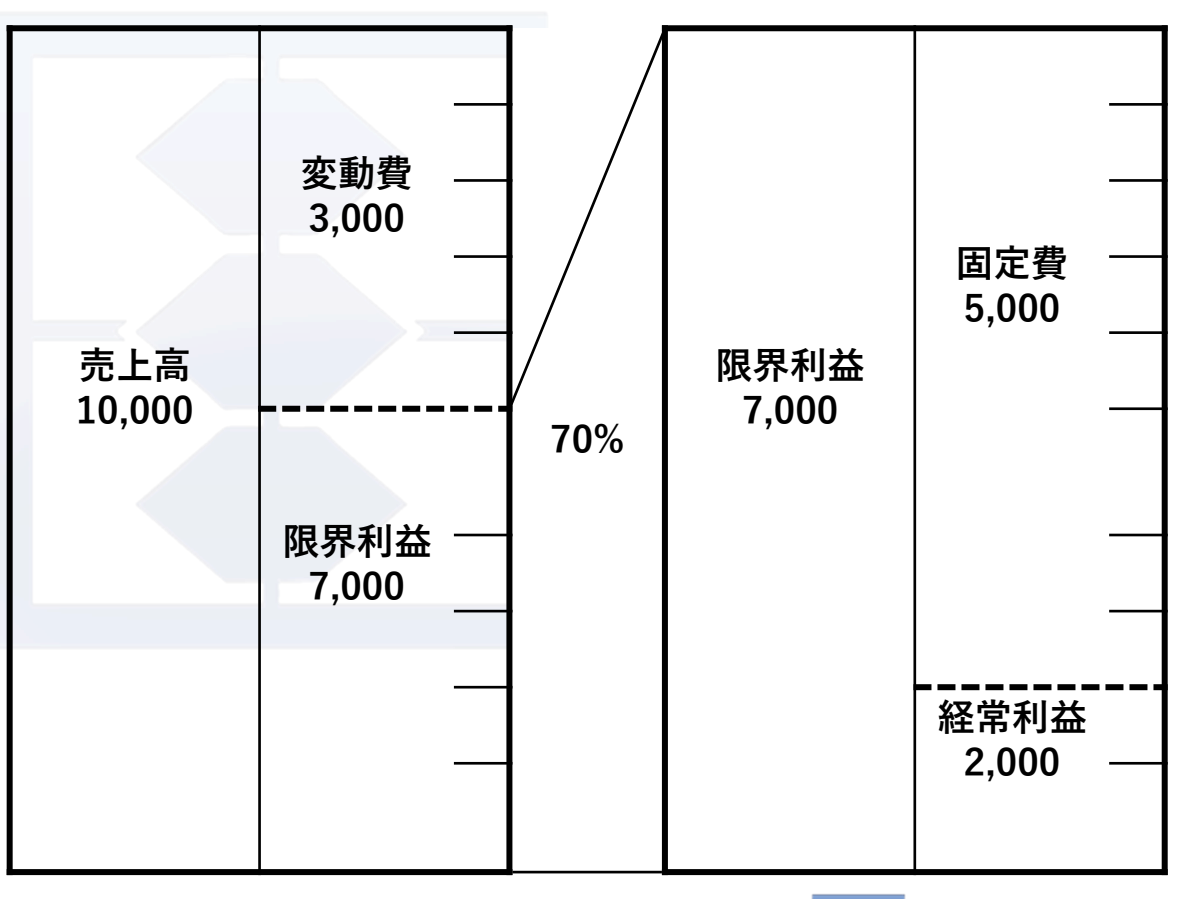

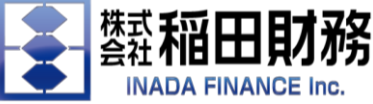

**2.キャッシュフロー**

キャッシュ・フローとは、現金の流れを意味し、主に企業活動や財 務活動によって実際に得られた収入から、外部への支出を差し引いて 手元に残る資金の流れのことをいいます。 損益計算書と異なり、現金 収支を原則として把握するため、将来的に入る予定の利益に関しては キャッシュフロー計算書には含まれません。 経営者の皆様が確認するのは決算書や月次試算表から簡易キャッシュ フローで十分です。

**簡易CF=当期純利益+減価償却費-元本返済額 1,000万円+500万円-2,000万円=▲500万円**

**※最終利益で1,000万円出すことができたが1年通して経営した結果、 500万円現預金が減った。**

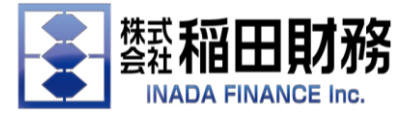

**3.自己資本比率**

自己資本比率の考え方ですが誰のお金で会社を経営しているかとい うことです。

自己資本(資本金、利益の蓄積)と他人資本(銀行などの借入)の割 合を見るものです。当然ながら自己資本の割合が高いほうが安全性が 高い(破綻しにくい)ということになります。

中小企業の平均は10%前後といわれていますが40%を目指します。

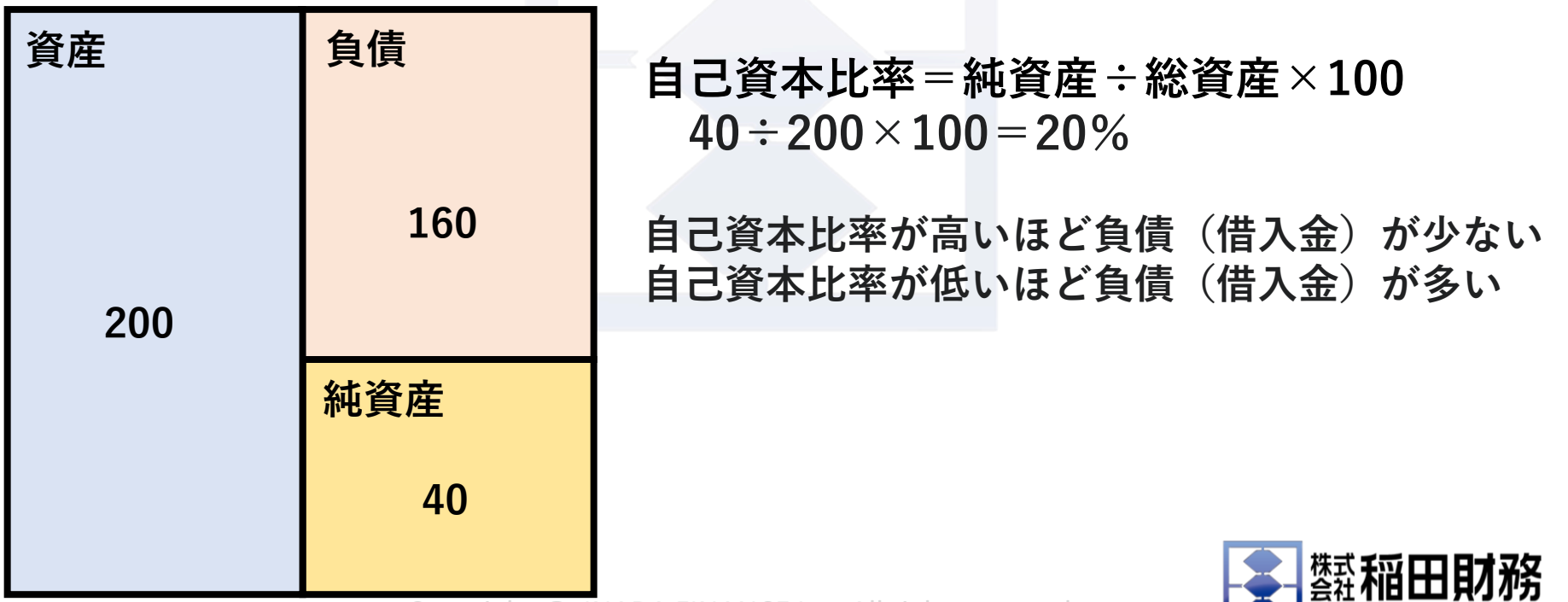

**INADA FINANCE Inc.** 

### **4.ROA(総資産利益率)**

ROAの数値を見ると、その会社の資産(B/Sの左側)でどのように利益を生み 出しているかがわかります。ROAの数値が高くなればなるほど、効果的に利益を 生んでいる会社といえます。

ROAの数値を高めていくためには、2つの方法があります。1つは、売上高に対す る利益率を上げていき、収益性を高めることです。もう1つは、総資産を減らし て、効率性を高める方法です。具体的には不要となった固定資産などがあれば売 却することで、総資産を減らすことができます。つまり、ROAが高い数値になっ ている会社は、収益性と効率性に優れているということになります。

一般的に、ROAの数値が5%を超えていると優良企業だといわれていますが私達 は10%を目指すように伝えています。

### **ROA=経常利益÷総資産×100**

### **1,000万円÷2億円×100=5%**

**利益を出すこと! 利益を産まない資産を処分すること!**

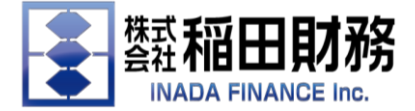

### **5.債務償還年数**

債務償還年数とは簡単に言えば銀行から借りているお金を今の経営状況 から何年で返済できるかということです。 目安としては10年以内になっていなければならないのです。 簡易的には利益と減価償却、借入金の元本返済で計算しますが、正確には 現金や経常運転資金、高額な役員報酬、特別損失なども考慮して試算しま す。

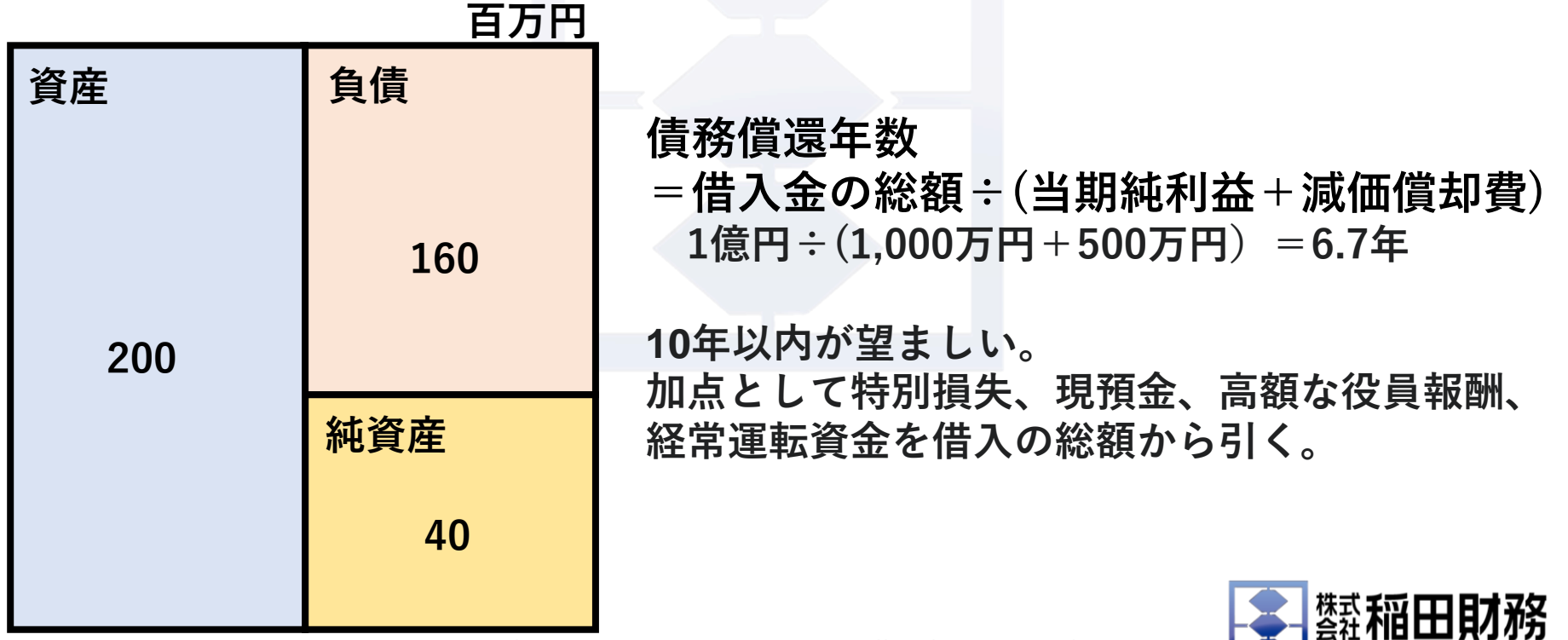

Copyright @ INADA FINANCE Inc. All right reserved

**INADA FINANCE Inc.** 

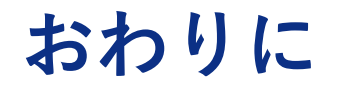

以上、5つの決算書の見方をお伝えしましたが、比較するものがないと自社 がどのような状況にあるのか把握できません。比較するための指標は、

- 1.前年(前月)
- 2.計画
- 3.業種平均

において確認すればよいと思います。

決算書を深読みできる経営者は、

- ・企業価値を上げることができる
- ・金融機関からの信頼度が高まる
- ・窮境の原因を究明できる
- ・利益や現金がいくら会社に残るのかを把握できる
- ・現状把握⇒問題抽出⇒解決策の手を打てる

ことができます。

最初は苦労するかもしれませんがいつか必ず見えてくるものがあり、その見 え方がどんどん広がっていきます。諦めずにこのレポートを繰り返し読み込 んでご理解していただき、皆様の経営のお役立てとなれば嬉しく思います。

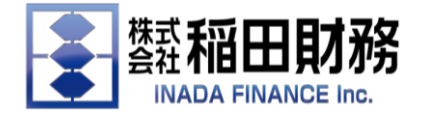

#### スキマ時間の積み重ねで会社の財務が分かるようになる! 動画で学べる「IFLオンライン講座」

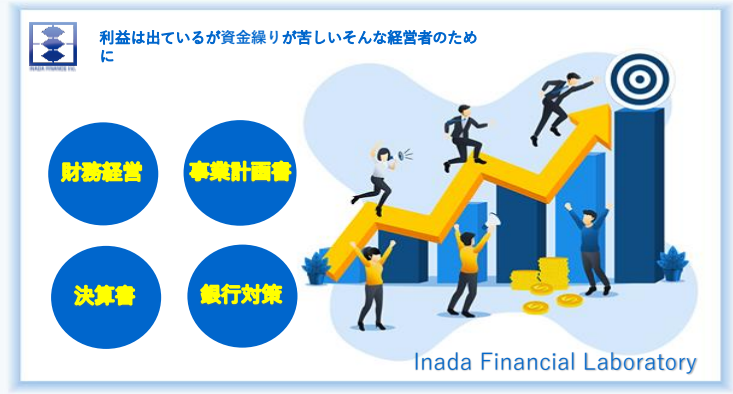

### 三か月で決算書が読める 営の教科書

【このような方におすすめ】 ・実は決算書の見方がよく分かっていない ・毎月の税理士との打ち合わせに効果を感じられない ・黒字のはずなのに現金が増えない ・運転資金って何?と聞かれて明確に答えれられない ・事業計画書の作り方、書式が分からない

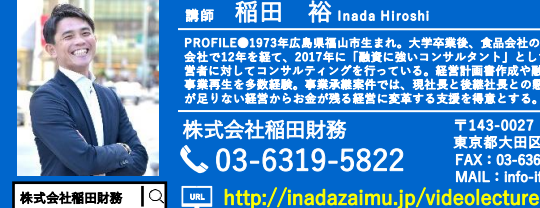

#### <sub>講師</sub> 稲田 裕 <sub>Inada Hiroshi</sub>

PROFILEの1973年広島県福山市生まれ。大学卒業後、食品会社の営業部門5年、外資系生命保険<br>会社で12年を経て、2017年に「融資に強いコンサルタント」として独立開業。1,000名以上の経<br>営者に対してコンサルティングを行っている。経営計画書作成や職費がポート、事業来蔵、M&A、<br>が足りない経営からお金が残る経営に変革する支援を得意とする。同種は<mark>省本者、改革は</mark>、<br>が足りない経営からお金が残る経営に変革する支援を得意とする。同種

株式会社稲田財務 〒143-0027<br>• 東京都大田区 東京都大田区 53-3-1-3-3 階<br>MAIL : info-ifl@inadazaimu.jp

**本当に3か月で決算書が読めて財務経営ができるの?詳しくは⇒⇒**

#### **会社や自宅にいながら各分野ごとのカリキュラム をいつでもピンポイントに学ぶことができます!**

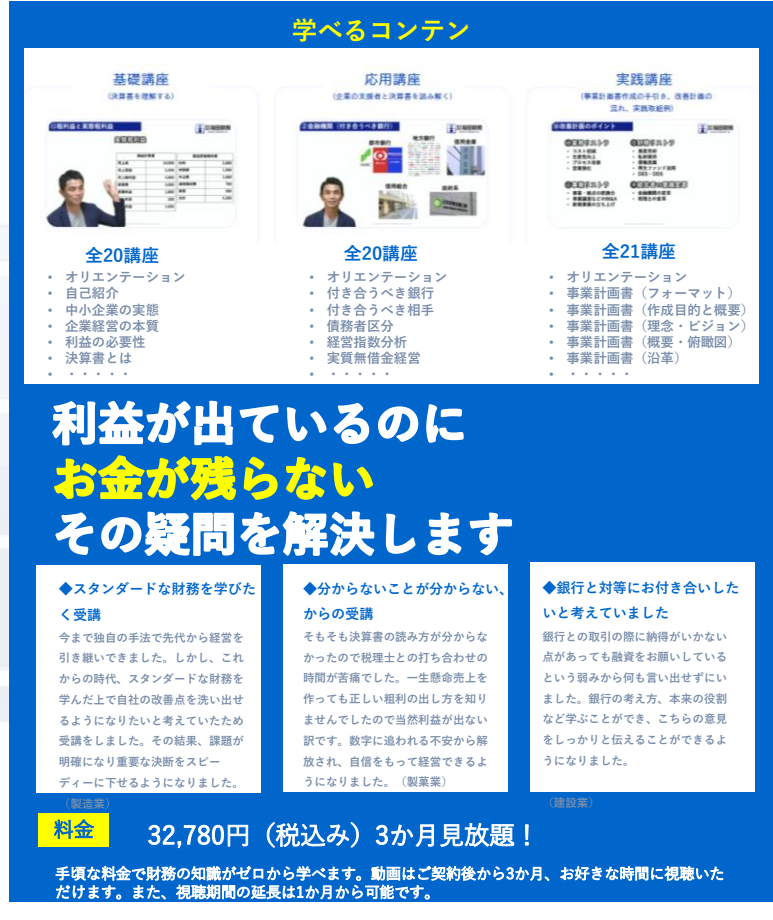

株式会社稲田財務 〒143-0027 東京都大田区中馬込3−1−3−3階 MAIL:info-ifl@inadazaimu.jp TEL:03-6319-5822 FAX:03-6369-4913

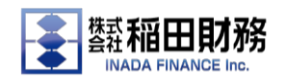

### **■ オンライン動画講座**

- 全61講座 (1講座3~5分)
- いつでもピンポイントに財務経営を学べます
- 決算書を読み込みたい
- **どんぶり経営から財務経営に変革したい**
- 銀行や税理士の考えを理解したい
- **事業計画書を作りたい**

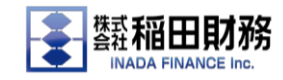

## **「稲田財務 動画講座」で検索か、**

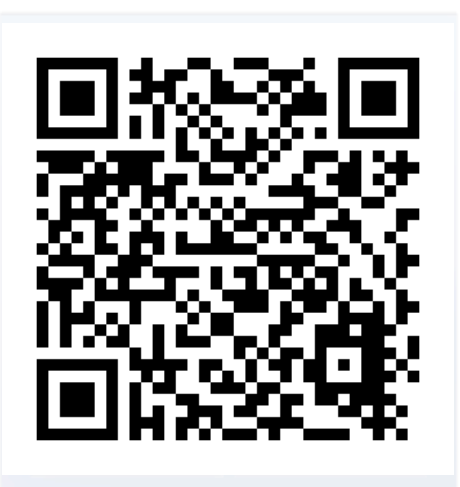

## **こちらのコードよりお申し込みください**

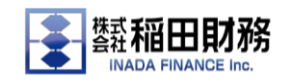

Copyright @ INADA FINANCE Inc. All right reserved